# **Selected QGIS Improvements**

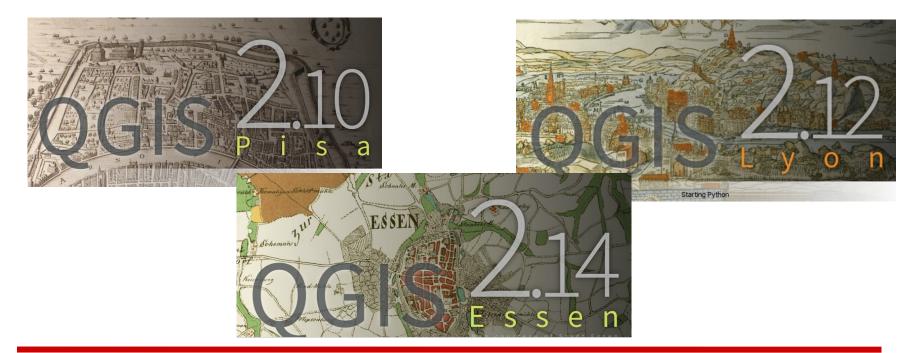

## 2.10 to 2.16

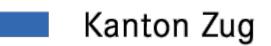

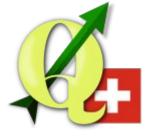

Andreas Neumann (GIS-Fachstelle, Kanton Zug, Switzerland)

## **Visual Change Logs**

- http://www.qgis.org/en/site/forusers/visualchangelogs.html
- Since QGIS 2.0

Programmability

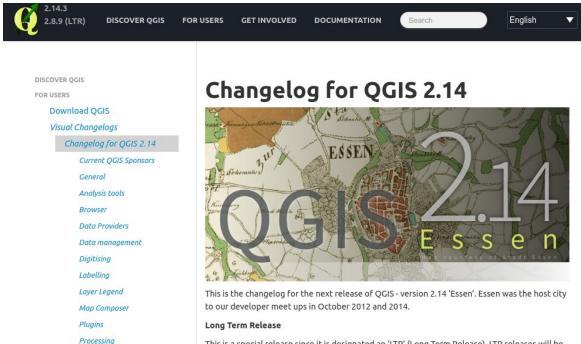

This is a special release since it is designated an 'LTR' (Long Term Release). LTR releases will be supported with backported bug fixes for **one year**, and will be in permanent feature freeze (i.e.

## **Startscreen with recent projects**

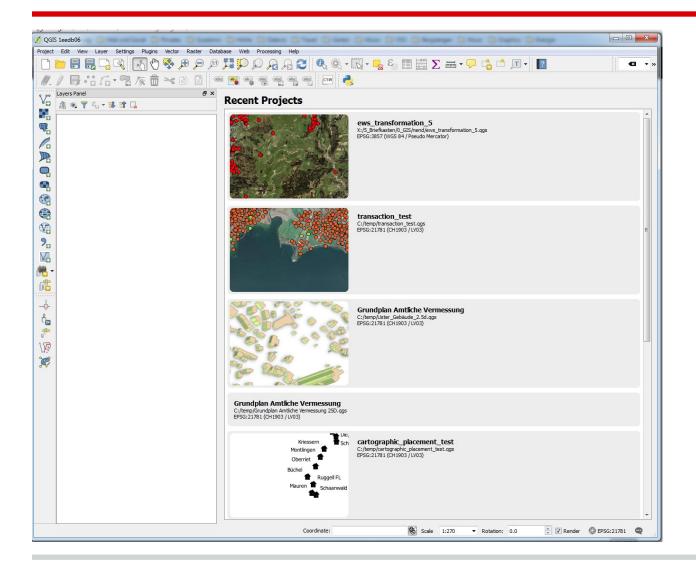

# Rotation and Magnifier Controls in Status Bar

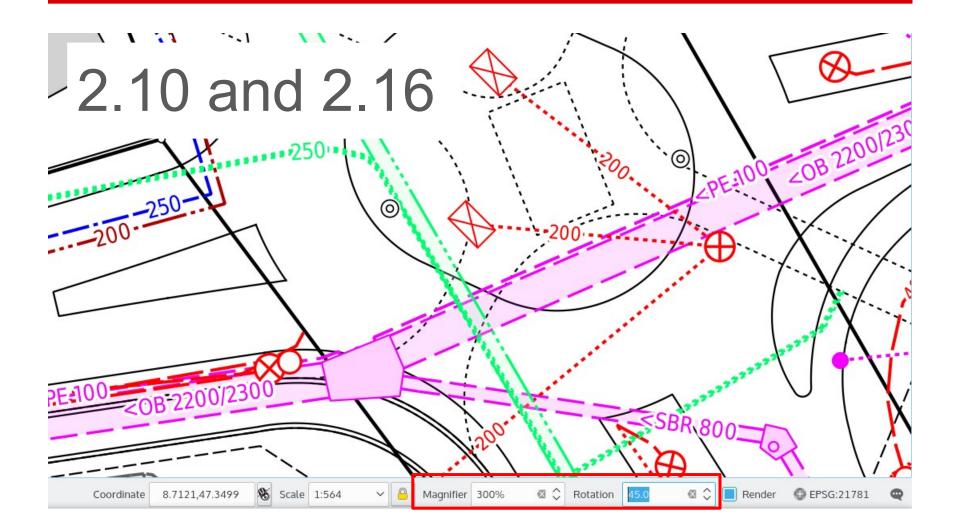

# **Central Settings Editor**

|                  | Setting                    | Туре       | Value | Description |
|------------------|----------------------------|------------|-------|-------------|
| System           | v E Composer               |            |       |             |
|                  | defaultFont                | QString    |       |             |
| Data Sources     | defaultSnapGridOffsetX     | double     | 0     |             |
|                  | defaultSnapGridOffsetY     | double     | 0     |             |
| Rendering        | defaultSnapGridResolution  | double     | 10    |             |
|                  | defaultSnapTolerancePixels |            | 5     |             |
| Colors           | geometry                   | QByteArray | ÙÐË   |             |
| 001010           | gridAlpha                  | int        | 100   |             |
| Canvas & Legend  | gridBlue                   | int        | 190   |             |
| Carivas & Legenu | gridGreen                  | int        | 190   |             |
|                  | gridRed                    | int        | 190   |             |
| Map Tools        | gridStyle                  | QString    | Dots  |             |
|                  | ComposerUI                 |            |       |             |
| Composer         | DB_Manager                 |            |       |             |
|                  | GRASS                      |            |       |             |
| Digitizing       | 🛛 🕨 📄 GdalTools            |            |       |             |
|                  | HelpViewer                 |            |       |             |
| GDAL             | HistogramWidget            |            |       |             |
|                  | Interpolation     Map      |            |       |             |
| CRS              | NSNavSortOrder_10          |            |       |             |
| 013              | Plugin-DelimitedText       |            |       |             |
| 1 1-             | Plugin-GeometryChecker     |            |       |             |
| Locale           | Plugin-ZonalStatistics     |            |       |             |
|                  | Plugins                    |            |       |             |
| Authentication   | PostgreSQL                 |            |       |             |
|                  | Processing                 |            |       |             |
| Network          | Projections                |            |       |             |
|                  | PythonPlugins              |            |       |             |
| Variables        | Dais                       |            |       |             |
|                  |                            |            |       |             |

Alternative central view to all settings in QGIS

2.12

Be careful!

#### **Security - Encrypted passwords**

| 000             |             | Options   Authentication                                           |
|-----------------|-------------|--------------------------------------------------------------------|
| General         | Con Name    | Postgres.app  Id c32ar51                                           |
| 💸 System        | Resource    | Postgres.app                                                       |
| Data Sources    | 1 (Basic au | uthentication                                                      |
| ≼ Rendering     | Username    | ne timlinux                                                        |
| 🐳 Colors        | Password    | d Optional Show                                                    |
| Canvas & Legend | Realm       | Optional                                                           |
| Map Tools       |             |                                                                    |
| Composer        |             | Saving writes directly to authentication database                  |
| Digitizing      | Reset       | Cancel Save                                                        |
| GDAL            |             |                                                                    |
| 💮 CRS           |             |                                                                    |
| 🔁 Locale        |             |                                                                    |
| Authentication  |             |                                                                    |
| ■ Network       | Management  |                                                                    |
| E Variables     | Insta       | alled Plugins 🛛 😹 Manage Certificates 🔗 Utilities 🔻                |
| Advanced        | Hala        | Note: Editing writes directly to authentication database Cancel OK |
|                 | Help        | Cancel                                                             |

2.12 + 2.14

Integrated password manager with master password

Encrypted passwords stored in SQLite DB

PKI authentication with keys

Available for different providers, e.g.:

- Postgis
- WMS
- WFS

# Variables

| al Expression Vari | ubles                                                |
|--------------------|------------------------------------------------------|
| Variable           | Value                                                |
| ▼ Global           |                                                      |
|                    | e windows                                            |
| ayers qgio_oo_nam  |                                                      |
| ggis_release       |                                                      |
|                    | 2.13.0-Master                                        |
| ggis_version       |                                                      |
| user_accour        |                                                      |
|                    | ne Andreas Neumann                                   |
| ▼ Project          |                                                      |
|                    | ews_transformation_5.ggs                             |
|                    | er X:/5_Briefkasten/0_GIS/nend                       |
|                    | X:/5_Briefkasten/0_GIS/nend/ews_transformation_5.qgs |
|                    | Erdwärmesonden Kanton Zug                            |
| Project Font       |                                                      |
|                    | 2.12 + 2.14                                          |
|                    | . IZ T Z. 14                                         |

Can be defined:

- globally
- on project
- on layer
- in print composer

Different scopes with inheritance

Automatic variables (like QGIS version, OS, User, Project file path) or custom user defined variables

New in version 2.14: @qgis\_os\_name [Linux|Windows|OSX], @qgis\_platform [Desktop|Server], @user\_account\_name, @user\_full\_name, @geometry\_part\_count, @geometry\_part\_num, @map\_extent\_width, @map\_extent\_height, @map\_extent\_center

# **New expression functions**

- num\_points(geom)
- area(geom)
- Iength(geom)
- perimeter(geom)
- start\_point(geom)
- end\_point(geom)
- point\_n(geom,n)
- make\_point(x,y)
- x(geom)
- y(geom)

| Only update 0 s                        | ield                   | Update existing field                                                                                                    |                                                                                                    |
|----------------------------------------|------------------------|----------------------------------------------------------------------------------------------------|----------------------------------------------------------------------------------------------------|
| Create virtual fi<br>Output field name |                        |                                                                                                    |                                                                                                    |
| Output field type                      | Whole number (integer) | id                                                                                                    |                                                                                                    |
| Output field width                     |                        |                                                                                                    |                                                                                                    |
| Expression F                           | unction Editor         |                                                                                                    |                                                                                                    |
| = + -                                  | / * ^ 11 ( )           | Search                                                                                                    | function x                                                                                                    |
| x Sgeometry )                          |                        | geometry<br>intersection<br>intersects<br>intersects, box<br>Slength<br>make_point<br>num_points<br>operimeter<br>point_n<br>start_point<br>start_point<br>start_point<br>union<br>within<br>sk<br>sk<br>sk<br>sk<br>sk | Returns the x coordinate of a point geometry, or the x-coordinate of the centroid for a non-point geometry.       Syntax       x (geom)       Arguments       geom       geom       x (geom_from_with (<br>"FOINT (2 5)") ) → 2 |

- project\_color
- color\_part (e.g. red, hue, aplpha)

2 1 2

- set\_color\_part
- day\_of\_week

# **New expression functions**

- relate (DE-9IM)
- m/z additions for many functions
- reverse (linestring)
- eval(function)
- translate
- darker|lighter
- radians|degrees
- point\_on\_surface
- exterior\_ring

- is\_closed
- geometry\_n
- num\_geometries
- num\_rings
- num\_interior
- nodes\_to\_points
- segments\_to\_lines

2 1 4

- closest\_point
- shortest\_line

## **New expression functions**

- aggregate (with filter/group by)
- relation\_aggregate (for related features in other tables)
- Improved date/time calculations

2.16

## **GDAL/OGR 2.x in QGIS Windows**

- Better Geopackage support
- Support for curves in more data providers (e.g. Geopackage, GML, Interlis, Postgis)
- Support for reading and writing spreadsheet files (Libreoffice and Excel)
- more options for GDAL/OGR based Processing providers or format translations

## **Export of Display Values in Save As**

- Export of human-readable values instead of internal representation or codes
- For certainwidgets
  - Date/Time
  - Value Relation
  - Relation Reference Widget
  - Boolean
- Default for Spreadsheet and CSV export

| Q          |                              |             | Save vec       | tor layer as        |       |  |
|------------|------------------------------|-------------|----------------|---------------------|-------|--|
| Format     | Comma Separated Value [CSV]  |             |                |                     |       |  |
| Save as    |                              |             |                |                     |       |  |
| CRS        | Selected CRS (EPSG:217       | 81, CH190   | )3 / LV03)     |                     |       |  |
| Encodin    | g                            |             |                | UTF-8               |       |  |
| 🗌 Sav      | e only selected features     |             |                |                     |       |  |
| ▼ Sele     | ct fields to export and thei | r export o  | ptions         |                     |       |  |
|            | Name                         | Туре        | Replace wi     | th displayed values |       |  |
| <b>• •</b> | aermetraegerfluessigkeit     | int4        | 🔲 Use Rela     | ation Reference     |       |  |
| 🔳 g        | esamtfuellmenge              | int4        |                |                     |       |  |
| n 🔳        | nax_leistung                 | numeric     |                |                     |       |  |
| <b>v</b>   | erwendungszweck              | int4        | 📕 Use Valı     | e Relation          |       |  |
|            | abrikat_waermepumpe          | varchar     |                |                     | _     |  |
|            |                              | le e e l    |                | b.d                 |       |  |
|            | Select All                   |             |                |                     | Desel |  |
| 📘 Re       | place all selected raw field | l values by | v displayed va | lues                |       |  |
| Add        | I saved file to map          |             |                |                     |       |  |
| Symbol     | ogy export                   |             |                | No symbology        |       |  |
| Scale      |                              |             |                | 1:50000             |       |  |
| t∰t He     | In                           |             |                |                     |       |  |

# **Postgis Provider**

- Performance improvements for rulebased renderer
- Support for compound primary keys on tables/views
- Timestamp data type support (2.14)
- Transaction groups for editing (2.14 / 2.16)
- PKI auth support (2.14)

| Connec                                             | tions                                                          | A                      | dd PostGIS Table(s)                                                                                 |
|----------------------------------------------------|----------------------------------------------------------------|------------------------|----------------------------------------------------------------------------------------------------|
| Postg                                              | res.app                                                        |                        | •                                                                                                   |
| Cor                                                | New                                                            | Edit                   | Delete Load Save                                                                                    |
| Туре                                               | Spatial Type                                                   | SRID                   | Feature id Select at id Sql                                                                         |
| netry<br>netry<br>netry<br>netry<br>netry<br>netry | MultiPol<br>CurvePo<br>Select<br>Polygon<br>MultiPol<br>Select | 4326<br>Enter<br>32634 | <pre>     r_table_catalog     r_table_schema     r_table_name     r_raster_column     srid </pre>   |
|                                                    | ist tables with no ge<br>rch options                           | ometry<br>et Filter    | scale_x<br>scale_y<br>blocksize_x<br>blocksize_y<br>same_alignment<br>regular_blocking<br>num bands |

2.12 - 2.16

# **WFS Client**

- Version auto-detection
- Implements WFS 1.0, 1.1 and 2.0
- Local cache in SpatiaLite
- Background download and progressive rendering
- URI parameter with sql with SELECT / FROM / JOIN / WHERE / ORDER BY clauses
- WFS 2.0 joins
- "Only request features overlapping the view extent" setting by default
- Many behind the scenes improvements / tests 2.16

# **DB-Manager**

- Export to OGR supported formats
- Support Oracle connections
- Import only selected features
- Query windows as tabs (good for multiple SQL queries)

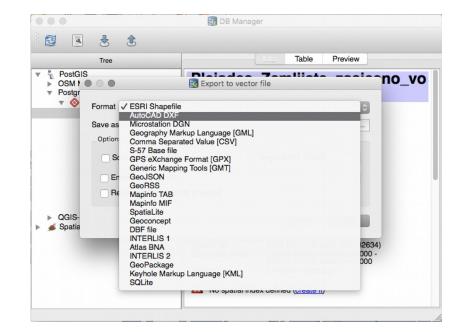

# **DXF Export Improvements**

- Export with our without symbology
- Export everything or visible extent
- Set scale for rendering rules and filters
- Use QGIS layer names, layer title or layer attribute to determine layer name
- Support of visibility presets
- Support multiline text
- Support solid fills
- Support transparency
- Support line offsets and units properly
- Automatic conversion of simple and SVG symbols to DXF blocks

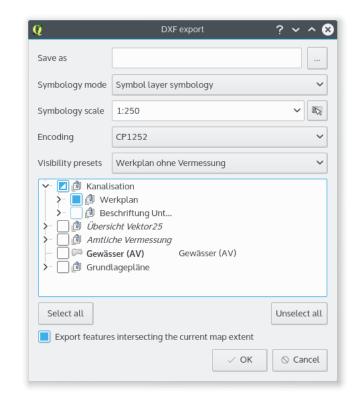

2.8 - 2.14

## **DXF Export Improvements**

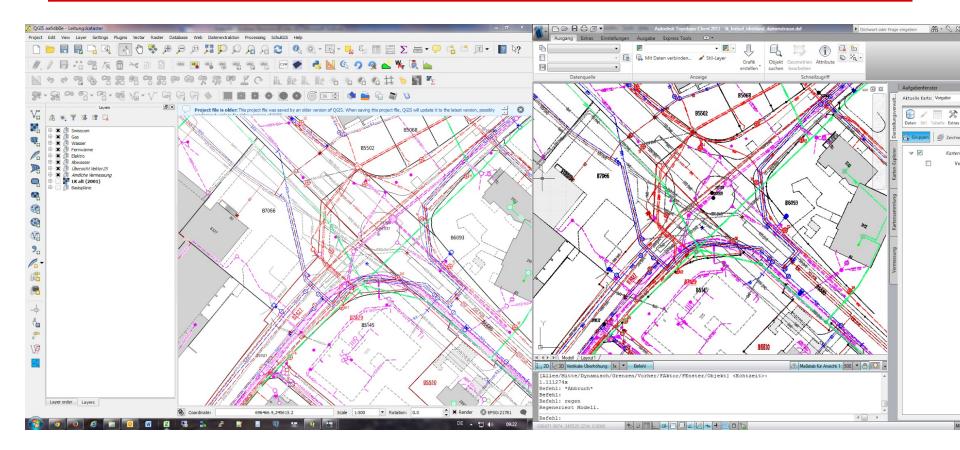

2.8 - 2.14

# **New geometry model**

Circular Arcs, 3D, M-Values

- 2.10: possibility to display features with curved type
- 2.12: editing of curved geometry types, z/m-values
- 2.14: curve support in WKT and GML
- 2.16: Curve support in Geopackage (through OGR)
- 3.x: ????

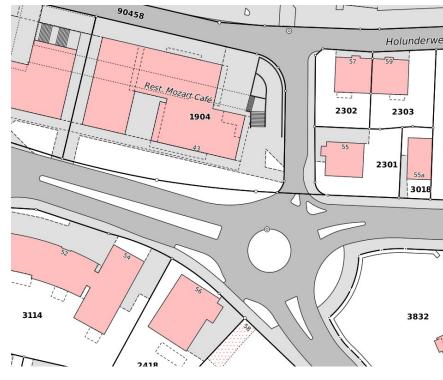

2.10 - 2.16

#### **Conditional formatting in attribute table**

| / 🔒                   | 3         | -      | 😽 🗭 👔 👔     | 1. 1. 🖾     |             |             |             |            |           |                          | 2?         |
|-----------------------|-----------|--------|-------------|-------------|-------------|-------------|-------------|------------|-----------|--------------------------|------------|
| VIE1                  | NAME2     | NAME3_ | Area        | Code        | Total       | Male        | Female      | area_km2   | dense_km2 | Conditional Format Rules |            |
| mala                  | Balaka    | South  | TA Msamala  | AFRMWI31201 | 172286.0000 | 82743.00000 | 89543.00000 | 1379.16460 | 125       | Name                     |            |
| embo                  | Balaka    | South  | TA Kalembo  | AFRMWI31204 | 122305.0000 | 58151.00000 | 64154.00000 | 745.71926  | 164       | Smaller ares             |            |
| mbe                   | Zomba     | South  | TA Mlumbe   | AFRMWI30306 | 132340 0000 | 62539.00000 | 69801.00000 | 668.51746  | 198       |                          |            |
|                       |           |        |             |             |             |             |             |            |           | Condition                |            |
| e Nati                | Chikhwawa | South  | Lengwe Nat  | AFRMWI31008 | 53.00000000 | 34.00000000 | 19.0000000  | 928.19352  | 0         | "Female" < 10000         | 3          |
| Gam                   | Chikhwawa | South  | Majete Gam  | AFRMWI31009 | 0.00000000  | 0.00000000  | 0.00000000  | 646.31668  | 0         | Preset                   |            |
| imera                 | Nsanje    | South  | TA Ndamera  | AFRMWI31101 | 26596.00000 | 12671.00000 | 13925.00000 | 188.70402  | 141       | abc - 123                | \$         |
| Boma                  | Nsanje    | South  | Nsanje Boma | AFRMWI31120 | 20179.00000 | 10051.00000 | 10128.00000 | 15.70644   | 1285      | Background Text          |            |
| mombo                 | Nsanje    | South  | TA Chimombo | AFRMWI31102 | 10239.00000 | 4898.000000 | 5341.000000 | 35.62549   | 287       |                          | <b>\</b>   |
| chika                 | Nsanje    | South  | TA Nyachik  | AFRMWI31103 | 3640.000000 | 1772.000000 | 1868.000000 | 78.06751   | 47        | lcon                     |            |
| lo                    | Nsanje    | South  | TA Miolo    | AFRMWI31104 | 57937.00000 | 27743.00000 | 30194.00000 | 343.18648  | 169       | B I U S Helvetica        | \$         |
| o <sup>gani</sup>     | Nsanje    | South  | TA Tengani  | AFRMWI31105 | 34690.00000 | 16953.00000 | 17737.00000 | 347.31809  | 100       |                          |            |
| 1 <sup>enje</sup>     | Nsanje    | South  | TA Mbenje   | AFRMWI31106 | 43394.00000 | 21330.00000 | 22064.00000 | 318.15937  | 136       |                          |            |
| 1 <sup>2</sup> emia   | Nsanje    | South  | TA Malemia  | AFRMWI31107 | 18033.00000 | 8746.000000 | 9287.000000 | 144.01756  | 125       |                          |            |
|                       |           |        |             |             |             |             |             |            |           | 0                        |            |
| 3 <sup>ibu</sup>      | Nsanje    | South  | TA Ngabu    | AFRMWI31108 |             | 5365.000000 | 5781.000000 | 59.03138   | 189       |                          |            |
| 4 <sup>uli</sup>      | Neno      | South  | TA Mlauli   | AFRMWI31302 | 24775.00000 | 12059.00000 | 12716.00000 | 562.80138  | 44        |                          |            |
| 5 <sup>10n</sup>      | Neno      | South  | TA Symon    | AFRMWI31303 | 38179.00000 | 18671.00000 | 19508.00000 | 416.56050  | 92        |                          |            |
| 6 Gam                 | Neno      | South  | Majete Gam  | AFRMWI31305 | 36.00000000 | 19.00000000 | 17.0000000  | 58.38459   | 1         |                          |            |
| 7 <sup>)la</sup>      | Machinga  | South  | TA Sitola   | AFRMWI30202 | 38611.00000 | 18015.00000 | 20596.00000 | 327.15124  | 118       |                          |            |
| 8 e Town              | Machinga  | South  | Liwonde Tow | AFRMWI30222 | 22927.00000 | 11035.00000 | 11892.00000 | 36.18189   | 634       |                          |            |
| 9 <sup>IWA B</sup>    | Chikhwawa | South  | Chikwawa B  | AFRMWI31020 | 6987.000000 | 3786.000000 | 3201.000000 | 8.41015    | 831       |                          |            |
| 9<br>0 <sup>ibu</sup> | Chikhwawa | South  | TA Ngabu    | AFRMWI31001 | 149490.0000 | 74222.00000 | 75268.00000 | 1085.64258 | 138       |                          | 0          |
| u du                  | Chikhwawa | South  | TA Lundu    | AFRMWI31002 | 46372.00000 | 24473.00000 | 21899.00000 | 199.50341  | 232       |                          | 2.         |
|                       |           |        |             |             |             |             |             |            |           |                          | <b>_</b> . |
| 2 <sup>Ipana</sup>    | Chikhwawa | South  | TA Chapana  | AFRMWI31003 |             | 41985.00000 | 44510.00000 | 836.06846  | 103       |                          |            |
| 3 <sup>seya</sup>     | Chikhwawa | South  | TA Maseya   | AFRMWI31004 | 26639.00000 | 13323.00000 | 13316.00000 | 145.34759  | 183       |                          |            |
| 4 unga                | Chikhwawa | South  | TA Katunga  | AFRMWI31005 | 24680.00000 | 11960.00000 | 12720.00000 | 161.29650  | 153       | Done Cancel              | Delete     |

#### **Attribute table improvements**

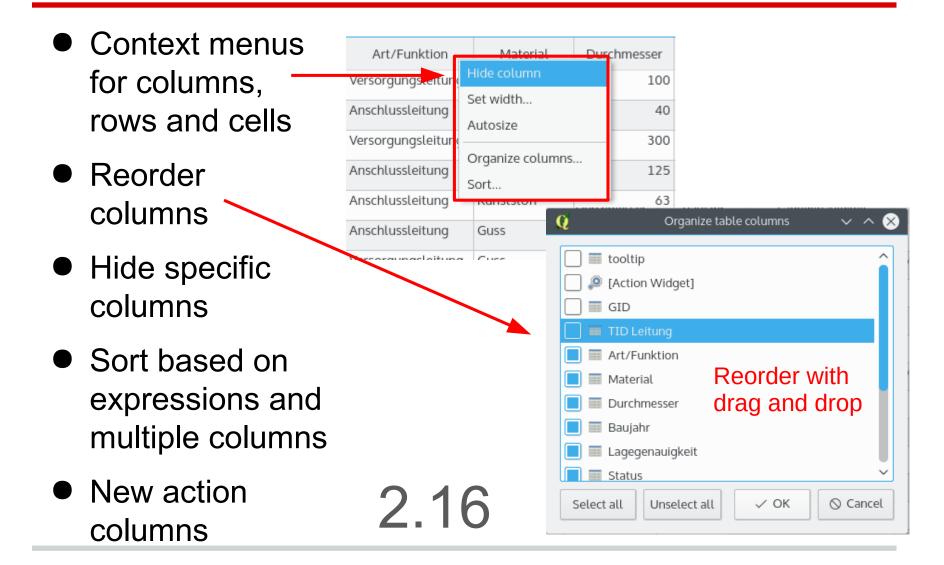

# **Statistics Summary Panel**

- Various statistical parameters for all or selected features of a layer
- Total count and count of NULL values
- Improved zonal stats plugin - to generate raster/vector overlay statistics

| ° Wasserreservoire         | 2         |
|----------------------------|-----------|
| brauchwasser_reserv        | /e_m3 ▼ 8 |
| Statistic                  | Value     |
| Count                      | 7         |
| Sum                        | 14550     |
| Mean                       | 2078.57   |
| Median                     | 1750      |
| St dev <mark>(</mark> pop) | 1814.99   |
| St dev (sample)            | 1960.41   |
| Minimum                    | 200       |
| Maximum                    | 4600      |
| Range                      | 4400      |
| Minority                   | 1750      |
| Majority                   | 200       |
| Variety                    | 5         |
| Q1                         | 200       |
| Q3                         | 3800      |
| IQR                        | 3600      |
| Missing (null) values      | 0         |

| Raster layer:                |        |   |
|------------------------------|--------|---|
| dom_uster_2014               |        | - |
| Band                         | Band 1 | - |
| Polygon layer containing the | zones: |   |
| gebaeude                     |        | - |
| Output column prefix:        |        |   |
| domstat                      |        |   |
| Statistics to calculate:     |        |   |
| X Count                      |        |   |
| X Sum<br>X Mean              |        |   |
| Median                       |        |   |
| Standard deviation           |        |   |
| X Minimum                    |        | - |
| X Maximum                    |        |   |

# **Live Layer Effects**

- Applies to all vector geometries of a layer
- Chainable combination of
  - Source
  - Transform
  - Blur
  - Drop Shadow / Inner Shadow
    - ○Inner glow / Outer glow
    - Colorize
- Combine with transparency and blend modes

## **Live Layer Effects**

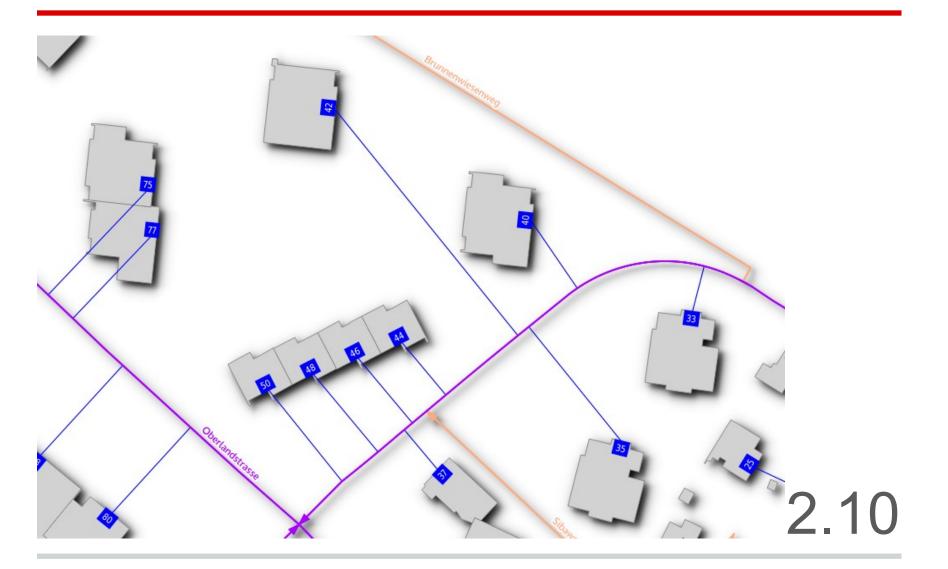

## **Graduated Renderer Histogram**

| Q             |                                  |              |                     |                | L           | ayer Propertie | s - gemde_betri | eb   Style    |   |           |          |         | ? ~    | ^ 😣   |
|---------------|----------------------------------|--------------|---------------------|----------------|-------------|----------------|-----------------|---------------|---|-----------|----------|---------|--------|-------|
| $\mathbf{i}$  | Craduated                        | ~            |                     |                |             |                |                 |               |   |           |          |         |        |       |
| *             | Column                           | "betriebe" / | to_real("betriebe_: | 1")            |             |                | 3 ~             |               |   |           |          |         |        |       |
| abc           | Symbol                           |              |                     |                |             | Change         |                 |               |   | ]         |          |         |        |       |
|               | Legend Format                    | %1 - %2      |                     |                |             |                |                 |               |   | Precision | 3        |         | •      | Trim  |
| <b>«</b>      | Method                           | Color        |                     |                |             |                |                 |               | ~ | ]         |          |         |        |       |
| <<br><b>₽</b> |                                  | Color ramp   | [source]            |                |             |                |                 |               |   |           |          | ~       | Invert |       |
| ٩             | Classes H                        | listogram    |                     |                |             |                |                 |               |   |           |          |         |        |       |
|               | 250<br>200<br>150<br>100<br>50   |              | 0.12400.            | ۳.<br>1.243676 | 411FE 0     | 1              |                 |               |   |           |          |         |        |       |
|               | 0<br>O<br>Histogram bin          | 15 42        | C Show mea          | n value        | Show standa | 0.4            | Value           | 0.6           |   | -         | I<br>0.8 | 1       |        | 1     |
|               |                                  |              |                     |                |             |                |                 |               |   |           |          |         | Advanc | ed 🗸  |
|               | <ul> <li>Layer render</li> </ul> | ing          |                     |                |             |                |                 |               |   |           |          |         |        |       |
|               | Layer transpare                  | ency         |                     | 0              |             |                |                 |               |   |           |          |         | 0      | \$    |
|               | Layer blending                   | mode         |                     | Normal         |             |                |                 | blending mode |   | No        | rmal     |         |        | ~     |
|               | Draw effec                       | ts           |                     |                |             |                | ्रे             |               |   |           |          |         |        |       |
|               | 🛱 Help                           | Style 🗸      |                     |                |             |                |                 |               |   | [         | √ ОК     | ✓ Apply | ○ C    | ancel |

#### **Scaled symbols improvements**

- Assistant for different scaling modes and mapping min/max to actual sizes
- Legend in legend tree and print composer
- Legend for components of diagrams (without size)

| ield        | brauchwasser_rese | rve_m3 + loesd | nwasser_reserve_m3 🔻 | 3   | 1000     |  |
|-------------|-------------------|----------------|----------------------|-----|----------|--|
| cale method | Flannery          |                |                      | •   | 2000     |  |
| ize from    | 1.000000          | to             | 10.000000            | •   | 3000     |  |
| alues from  | 400.000000        | to             | 5000.000000          | • • | 4000     |  |
|             |                   |                |                      |     | <br>5000 |  |
|             |                   |                |                      |     | -        |  |
|             |                   |                |                      |     |          |  |

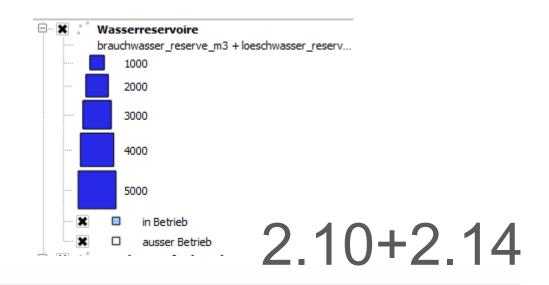

## Size Assistant / New simple markers

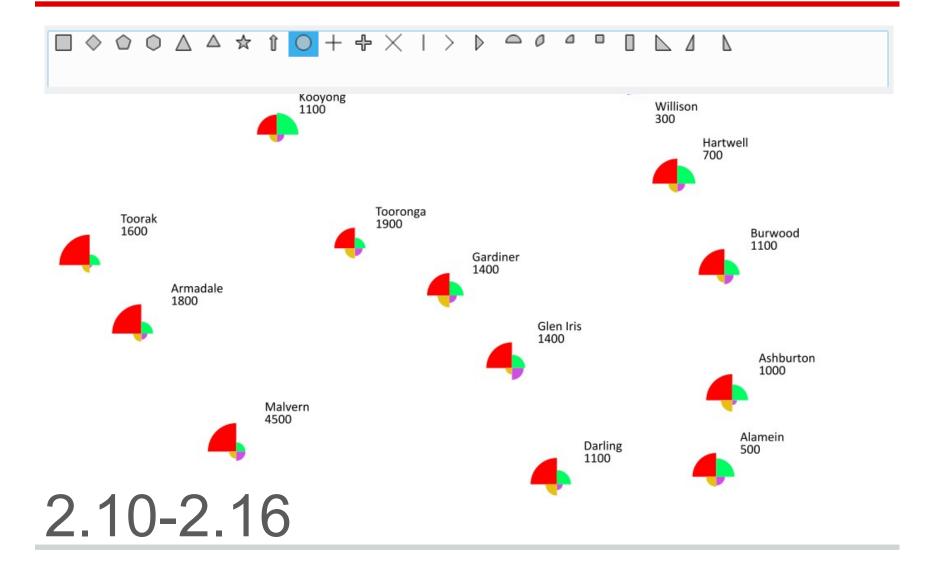

# **2.5D Rendering**

| si .        | Layer Properties - 106081_bkm   Style ? 🔀                                                                                                    |
|-------------|----------------------------------------------------------------------------------------------------|
| 🔀 General   | ₹ 2.5 D                                                                                                    |
| 😻 Style     | Height O_KOTE-HOEHE_DGM                                                                                                    |
| (abc Labels | Angle 90° 🔷                                                                                                    |
| Fields      | Advanced Configuration Roof Color                                                                                                    |
| Kendering   | Wall Color                                                                                                    |
| 🧭 Display   | Shade walls based on aspect                                                                                                    |
| Actions     | X Shadow                                                                                                    |
| • Joins     |                                                                                                    |
| 阿 Diagrams  | Size 1,00 🗢                                                                                                    |
| 🥡 Metadata  | Advanced Styling<br>This page helps to configure the 2.5D effect as easily as possible with some basic parameters.                                                                                                    |
| Variables   | Once you have finished the basic styling, you can can convert this to another renderer (single, categorized, graduated) and fine-tune the appearance to your liking.                                                                                               |
|             | Overlay problems                                                                                                    |
|             | Features are rendered based on their distance to the camera. It is sometimes possible that parts of a feature are in front of another feature by mistake. This happens if any part of the overlapped feature is closer to the camera than the overlapping feature. |
|             | In such cases you can avoid rendering problems by cutting the feature in front into smaller pieces.                                                                                                    |
|             | ▼ Layer rendering                                                                                                    |
|             | Layer transparency                                                                                                    |
|             | Layer blending mode Normal   Feature blending mode Normal                                                                                                    |
|             | Draw effects                                                                                                    |
|             | Control feature rendering order (* @map_extent_width * sin(radians( @qgis_25d_angle + 180 ) ) )) DESC NULLS FIRST                                                                                                    |
|             | Style   OK Cancel Apply Help                                                                                                    |

## 2.5D Rendering

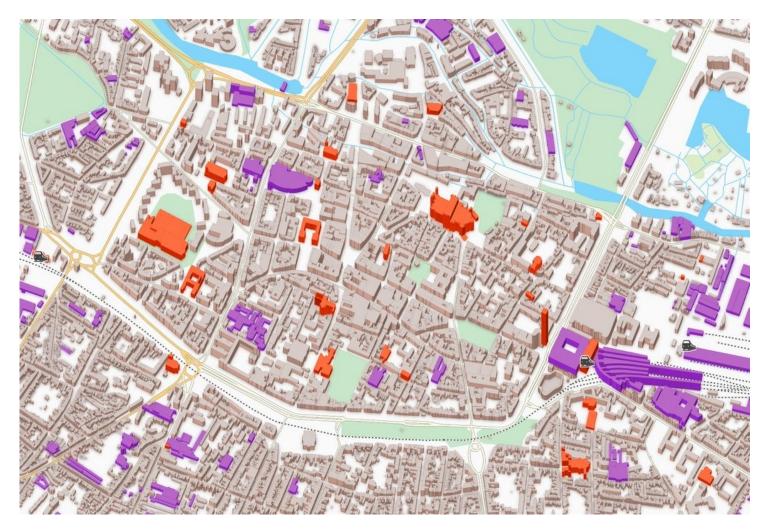

# **2.5D Rendering**

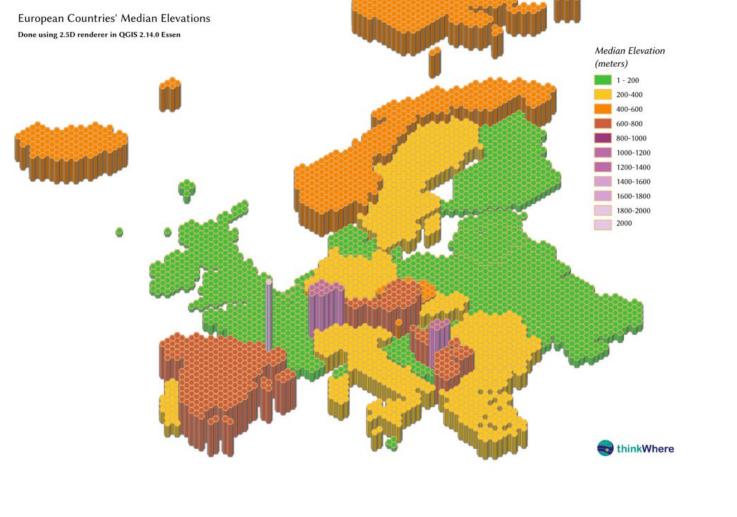

# **Curved Arrow Renderer**

| Map S | tyling                          |                 |            |           |     |   | $\diamond$ | $\otimes$ |
|-------|---------------------------------|-----------------|------------|-----------|-----|---|------------|-----------|
| Layer | √ <sup>∞</sup> arrows_curve_geo | om              |            |           |     |   |            | ~         |
| ~     | 불 Single symbol                 |                 |            |           |     |   |            | ~         |
| abc   | Symbol layer type               |                 | Arrow      |           |     |   | ~          | ]î        |
| ~     | Head type                       | Single, reverse | ed         |           |     | ~ | e,         | I         |
| e     | Arrow type                      | Right/Interior  | half       |           |     | ~ | e,         |           |
|       | Arrow width                     | 40.000000       | \$         | Map unit  | ~   | 2 | <b>€</b> , |           |
|       | Arrow width at start            | 10.000000       | \$         | Map unit  | ~   | 2 | <b>€</b> , |           |
|       | Head width                      | 60.000000       | \$         | Map unit  | ~   | 2 | <b>€</b> , |           |
|       | Head height                     | 30.000000       | ⊠ ≎        | Map unit  | ~   | 2 | <b>€</b> , |           |
|       | Offset                          | -5.000000       | ⊠ ≎        | Map unit  | ~   | 2 | e,         |           |
|       |                                 | Curved arro     | OWS        |           |     |   |            |           |
|       |                                 | Repeat arro     | ow on each | seqment   |     |   |            | ~         |
|       | Layer rendering                 |                 |            |           |     |   |            |           |
|       | ♦                               |                 |            | Live upda | ate | ~ | ⁄ App      | ly        |

- Geometry:
  - 3 points (lines)
  - or circular arcs
- Head types:
  - single
  - single, reversed
  - double
- Arrow types:
  - plain
  - left / interior half
  - right / exterior half
- Head: separate width/height

2 16

Offsets for arrow

#### **Curved Arrow Renderer**

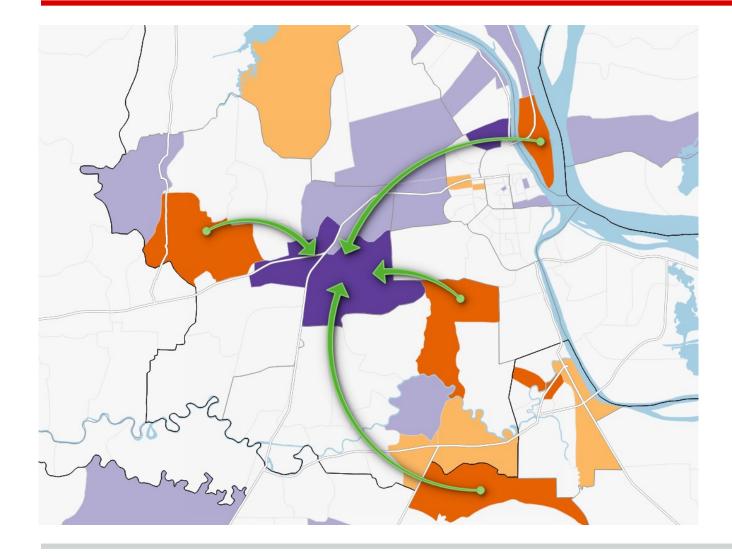

### **Curved Arrow Renderer**

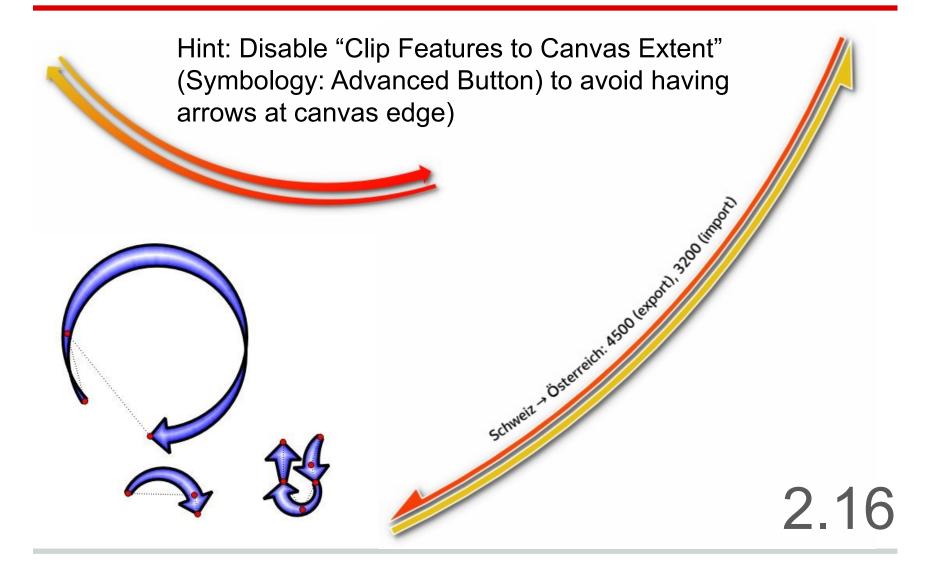

## **Live Hillshade Renderer**

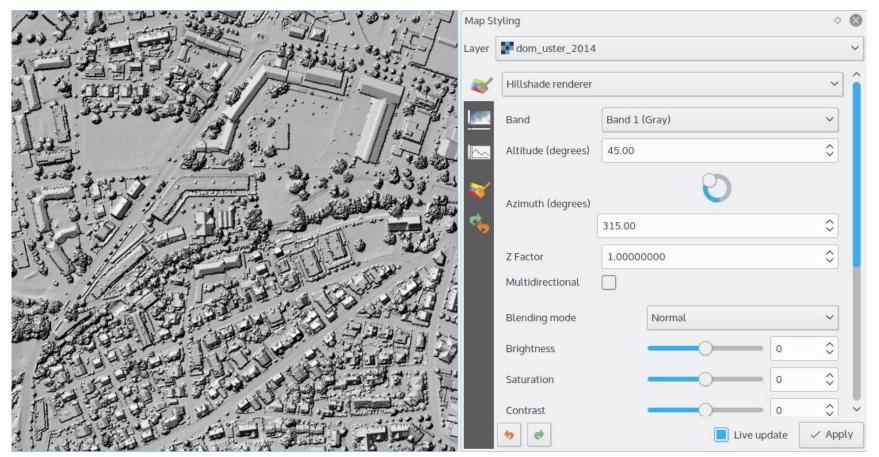

On the fly hillshade rendering of DTM or DOM models

# **New Interactive Gradient Editor**

| Q                                                                                                    |             | Gradient color ra | mp                    | 1    | ? ~ ^ 😣  |
|----------------------------------------------------------------------------------------------------|-------------|-------------------|-----------------------|------|----------|
| Color 1                                                                                                    | Color 2     | pe Continuous     |                       |      | ~        |
|                                                                                                    |             |                   |                       |      |          |
|                                                                                                    |             |                   | <u> </u>              |      |          |
| <ul> <li>Gradient stop</li> </ul>                                                                                                    |             |                   |                       |      | î        |
| Relative position 50.0 %                                                                                                    | Delete stop |                   |                       |      | - 1      |
| Image: Image: |             |                   | Он                    | 94°  | \$       |
|                                                                                                    |             |                   | ⊖ s                   | 91%  | \$       |
|                                                                                                    |             |                   | • v                   | 97%  | \$       |
|                                                                                                    |             |                   | R                     | 120  | \$       |
|                                                                                                    |             |                   | G                     | 247  | \$       |
|                                                                                                    |             |                   | О в                   | 22   | \$       |
|                                                                                                    |             |                   | Opacity               | 100% | \$       |
|                                                                                                    |             |                   | HTML notation #78f716 |      |          |
| Current                                                                                                    |             | •                 |                       |      |          |
| Information                                                                                                    |             |                   |                       | ✓ OK | ⊘ Cancel |

## **Rule-based labels**

|          |     |           |    |     |                                  |        |                   |                 |   |      |         |                    |         |         |          | QGIS | ed32    | f49 - QG | IS20     | 15                 |       |        |       |       |       |          |                          |            |                   |           |          |          |              | 1        |
|----------|-----|-----------|----|-----|----------------------------------|--------|-------------------|-----------------|---|------|---------|--------------------|---------|---------|----------|------|---------|----------|----------|--------------------|-------|--------|-------|-------|-------|----------|--------------------------|------------|-------------------|-----------|----------|----------|--------------|----------|
|          |     |           |    | Ą   | -                                | 5      |                   | Ð               | P | 1:1  |         | l 📡                |         | 2       | 3 8      |      | 3       |          | <b>N</b> | 13                 |       | 3      |       |       | Σ     | hin      | • 5                      |            | <b>b</b>          | 1         |          | ₿?       |              |          |
| 8 M.     | 1   | 1         | 1  | • 0 | 3                                | 19     | ŵ                 | ×               |   | Ē    |         | ibc (              |         | ab      | abc      | abc  | abc o   | abc g    | CSW      |                    | 2     | 2      | W     |       |       |          |                          |            |                   |           |          |          |              |          |
|          | 6   | 0 7       | 1  | 9   | 8                                | 0      |                   | X               | R | >    | >>      | NY.                |         | 1       | 4        |      | 0       | - 83     |          | 1                  | A     |        |       | 9     |       |          |                          |            |                   |           |          |          |              |          |
| V.       | •   |           |    |     |                                  |        | _                 |                 |   | 🛒 La | ayer Pr | opert              | ies - c | ountrie | es   La  | bels |         |          |          |                    |       |        |       |       |       |          |                          |            |                   |           |          |          |              |          |
|          | ×   | General   |    |     | 👞 R                              | ule-ba | sed la            | beling          | 9 |      |         |                    |         |         | \$       |      |         |          |          |                    |       |        | (     | ۰.    |       |          |                          |            |                   |           |          |          |              |          |
|          | ~   | Style     |    | L   | abel                             |        |                   |                 |   |      | Rule    |                    |         | M       | lin. sca | ıle  | Max     | . scale  |          | Text               |       |        |       |       |       |          |                          |            |                   |           |          |          |              |          |
| <b>@</b> | abc | Labels    |    | k   | <ul> <li>✓</li> <li>✓</li> </ul> |        | le cou<br>III Lai | untries<br>pels | 6 | -    |         | a > 600<br>a < 600 |         | -       | -        | -    | -       | -        |          | soverei<br>soverei | -     | -      |       | -     |       | -        |                          |            | -                 |           | -        |          |              |          |
| Po       |     | Fields    |    | Г   |                                  |        |                   |                 |   |      |         |                    |         |         |          |      |         |          |          |                    |       |        |       |       |       | ing      | 2                        | Real       | 5                 | Jer's     | -        | A        |              | -        |
|          | 4   | Rendering |    |     |                                  |        |                   |                 |   |      |         |                    |         |         |          |      |         |          |          |                    |       |        |       |       |       |          | HED<br>HILLIS<br>CHILLIS | ~          | RÁZAKHS           |           | Russ     | la       | 2            | M        |
|          | -   | Display   |    |     |                                  |        |                   |                 |   |      |         |                    |         |         |          |      |         |          |          |                    |       |        |       |       |       |          | RKEY                     | 2 mile     | MENISTAN          | . 5       | ZSTAN    | COLLA    | and a        | ADAM     |
|          | ٩   | Actions   |    |     |                                  |        |                   |                 |   |      |         |                    |         |         |          |      |         |          |          |                    |       |        |       |       | 1     | ISLA JO  | RDAR                     | IRA<br>BAQ | PARIS             | TAN HER   | MIR UI   | ina<br>' | TAIWAN       | OREA     |
|          | •   | Joins     |    |     |                                  |        |                   |                 |   |      |         |                    |         |         |          |      |         |          |          |                    |       |        |       |       | R     | EHAD SU  | DAN .                    | TEME       | OHAN              | INDIA BAI | THAILAND | Hos a    | PHILIPPINES  |          |
| 9.       | 1   | Diagrams  |    |     |                                  |        |                   |                 |   |      |         |                    |         | 7       |          | 1    |         | 7        |          |                    |       |        |       |       |       | - adum   | HSUDAN<br>GANDA          | 4-11       | LILAND            | LDIVES    | LANKA K  | RUNER    | and a second | EDERATED |
| V.       | i   | Metadata  |    |     |                                  |        |                   |                 |   |      |         |                    |         | 2       | _        | 1    |         |          |          |                    |       |        |       |       | CIL O | DHGO     | BURUBID                  | COMOR      | SEYCHELLE         |           | SINGAPOR | LA AUSTR | AST UMON     | Minar    |
| 444666   |     | Variables |    |     |                                  |        |                   |                 |   |      |         |                    |         |         |          |      |         |          |          |                    |       |        |       |       |       | EAM      |                          | MADA       | GASCAR<br>MAURITI | US        | AUSTRA   | LA AUSTR |              | N        |
|          |     |           |    |     |                                  |        |                   |                 |   |      |         |                    |         |         |          |      |         |          |          |                    |       |        |       |       | 1     | LANCA    | LESOTHO                  | -          |                   |           |          | Z        | Austra       |          |
|          |     |           |    |     |                                  |        |                   |                 |   |      |         |                    |         |         |          |      |         |          |          |                    |       |        |       |       |       |          |                          |            | ,                 | RANCE     |          |          |              | A        |
|          |     |           |    |     |                                  |        |                   |                 |   |      |         |                    |         |         |          |      |         |          |          |                    |       |        |       |       |       |          |                          |            | •                 | AUSTRA    | ALLA     |          |              |          |
|          |     |           |    | (   | ÷                                |        | 1                 |                 | - |      |         |                    |         |         |          |      |         |          |          |                    |       |        |       |       |       |          | ~                        | ~          |                   | ~         |          |          |              |          |
|          |     |           |    |     | lelp                             |        | Style             | ••              | A | pply |         |                    |         |         |          |      |         |          |          |                    | (     | Cancel |       | OK    | n     | tarcti   | ca                       |            |                   |           |          |          |              |          |
|          | -   |           |    | -   |                                  |        | I.                |                 |   |      |         |                    |         |         | -        | -    |         | -        |          | -                  |       |        |       |       |       |          |                          |            |                   |           |          |          |              |          |
|          |     |           |    |     |                                  |        |                   |                 |   |      |         |                    |         |         |          |      |         |          |          |                    |       |        |       |       |       |          |                          |            |                   |           |          |          |              |          |
|          | Spa | tial Boo  | ld | L   |                                  | В      |                   |                 |   |      |         |                    |         |         |          |      |         |          |          |                    |       |        |       |       |       |          |                          |            |                   |           |          |          |              |          |
|          |     |           |    |     |                                  |        |                   |                 |   | 8    | Coord   | inate:             |         |         |          | -220 | .9,97.4 |          |          |                    | Scale | 9 1:1  | 06 72 | 9 001 | F     | lotation | n: 0,0                   |            | 0                 | Rei       | nder 🔘   | EPSG:    | 4326         |          |

# **Label Improvements**

- Data-defined Quadrant for point lables
- Draw only labels in polygons, if label fits
- Control priority of label obstacles
- avoid polygon borders (obstacles)
- obstacle only layers

| scription Large cou       | Intries                                                |                                                |                        |                |             |        |
|---------------------------|--------------------------------------------------------|------------------------------------------------|------------------------|----------------|-------------|--------|
| Sand Child                |                                                        |                                                |                        |                |             | -      |
| Filter \$area > 6         |                                                        |                                                |                        |                |             | Tes    |
| Scale range               |                                                        |                                                |                        |                |             |        |
| Ainimum<br>exclusive) 🔎 1 | :100 000                                               | <u>~</u>                                       | Maximum<br>(inclusive) | 1:1 000        |             |        |
| Labels                    |                                                        |                                                |                        |                |             |        |
| abel with sovereig        | ant                                                    |                                                |                        |                |             | ¥ 8    |
| Text/Buffer sam           | ple                                                    |                                                |                        |                |             |        |
| Lorem Ipsum               | rams deta                                              |                                                |                        |                |             | Long L |
| orem Ipsum                | 10466S                                                 |                                                |                        | ( <del>)</del> |             |        |
| abc Text                  | Rendering                                              |                                                | •                      |                |             | 12     |
| abc Buffer                | Suppress labeling of features sm<br>0,00 mm            | aller than                                     |                        |                |             | 0      |
| Background<br>Shadow      | Only draw labels which fit cor                         | npletely within feature                        |                        |                |             |        |
| Placement                 | ▼ Obstacles                                            |                                                |                        |                |             |        |
| / Rendering               | Discourage labels from cove                            | ring features 🚛                                |                        |                |             |        |
|                           | ow weight<br>Over t<br>Vinimise placing labek≰∕ Over t | ne feature's interior<br>ne feature's boundary |                        | 1 1 1          | High weight | e,     |
|                           |                                                        |                                                |                        |                |             |        |
|                           |                                                        |                                                |                        |                |             |        |

## **Label Improvements**

- Control label rendering order
- Point labeling according to Krygier/Wood (2011): use "cartographic" priorities for positioning: top right, top left, bottom right, bottom left, middle right, middle left, top (slightly right), bottom (slightly left)
- Consider actual rendered symbol size for labeling point features
  - apply rendered size to label distance only available for "cartographic" positioning

21

○ consider symbol bounding box as obstacle

# **Label Improvements**

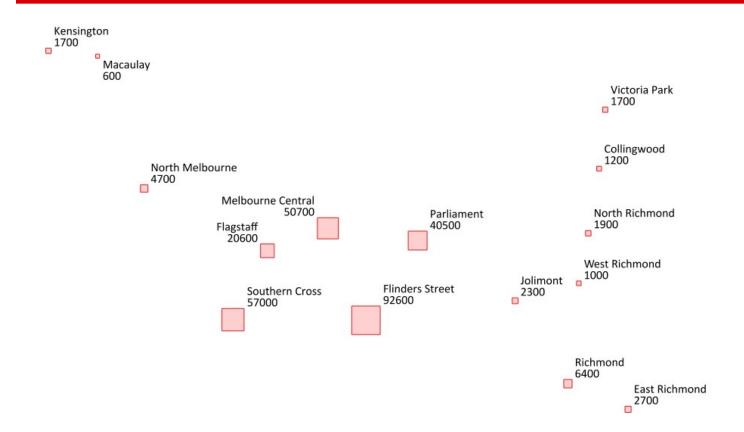

Consider actual rendered symbol size for automatic labeling offsets of point features

# Map Styling and Labeling Dock

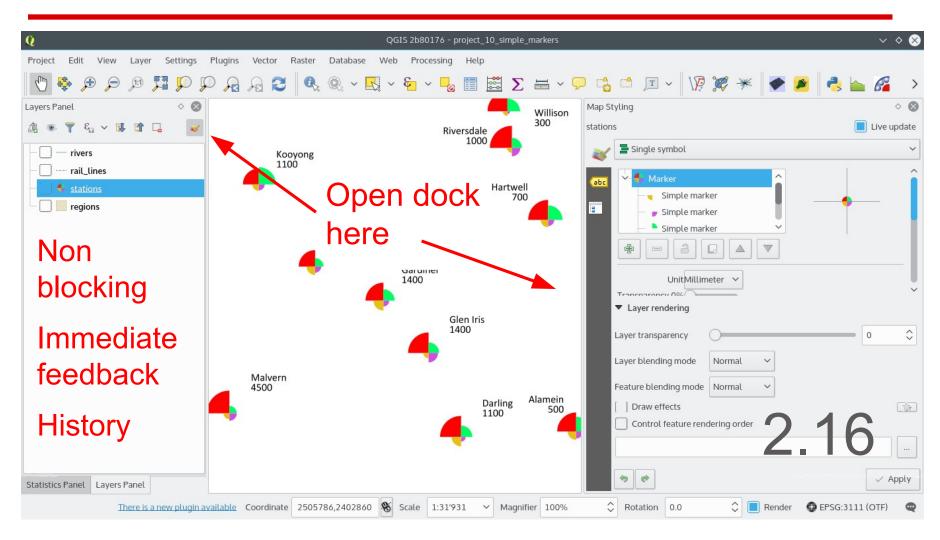

# Editing

- Autotrace digitizing function improved and in QGIS core (2.14) – press "t" while digitizing. See http://www.lutraconsulting.co.uk/products/autotrace/Trac eDigitising for details with videos
- Extend linestring with reshape tool (2.16)
- Point Features: interactive editing of symbol offsets (2.16)

## **Widget Improvements**

- Line edit with auto-completer for ValueRelation edit widget (2.10)
- Relation Reference Widget with Drilldown (2.10)
- Relative path support in file widget, photo widget and webview widget (2.12)
- External Resource Widget (for linking file and web ressources) (2.14)
- Client-side constraints on input widgets (2.16)
- Server-side default values (PostgreSQL) (2.16)

# **Multi-Attribute Search in Form View**

- Start with CTRL-F or Button
- Select Features or Filter table
- Combine selection/filter rules from multiple fields
- Add or remove from selection or create new selection

2 16

- Filter with AND / OR
- Select search operator
  - equal/not equal to value
  - greater/lower than value
  - is/is not NULL

## **Multi-Attribute Search in Form View**

| Q                                          | Attribute table - pvanlag | en :: Features total: 51, filtered: 51, selected: 5 | ~ ^ &                              |
|--------------------------------------------|---------------------------|-----------------------------------------------------|------------------------------------|
| //828888                                   |                           | 😣 🗐 📓 🐻 🖓 🏘                                         | 2 ?                                |
| $\epsilon_{\rm p}$ Expression              | Surasse                   |                                                     | Lase sensitive Exclude neto        |
| Stefan und Evelyn Haebler                  | Hausnummer                |                                                     | Case sensitive Exclude field       |
| Franzisca und Urs Altorfer  Christian Früh | PLZ                       | 8624                                                | Equal to (=)                       |
| Andreas Neumann                            |                           |                                                     |                                    |
| E Fam. Hasler und Kurt Walter              | Ort                       |                                                     | Case sensitive Exclude field       |
| Martin Bachmann     Roger Gubler           | Rechtswert                |                                                     | Exclude field                      |
| Karin und Christoph Reinhardt              | Hochwert                  |                                                     | Exclude field                      |
| 🔲 Dominik Hürlimann                        | Fläche                    | 5                                                   | Equal to (=)                       |
| Hürlimann?                                 | ruciic                    |                                                     |                                    |
| Gaby und Erwin Brändli                     | Leistung                  | 10                                                  | Gr Equal to (=)                    |
| Nannette und Martin Bratteler              | Datum Inbetriebnahme      | 0.40                                                | Not equal to                       |
| Marc Vollenweider Andreas Wegmann          | Kontakt                   | 216                                                 | Case sensitive Greater than (>)    |
| Michel Marti                               | Installationsfirma        |                                                     | ase sensitive                      |
| Elix Scheuner                              | Instattationsninna        |                                                     | Greater than or equal to (>=)      |
| Hans Kaufmann     alenergy invest AG       | Bemerkung                 |                                                     | Case sensitive I Is missing (null) |
| Andreas Leutenegger                        | Reset form                | Select                                              | features V I Is not missing (null) |
| Andreas Leutenegger                        |                           |                                                     |                                    |
| T Show All Features                        |                           |                                                     |                                    |

# Multi-Attribute Editing of Selected Features

|                                        |                  |              | ew             | s_anlage - Featur | e Attributes |      |      | ? ~ ^    | $\otimes$ |
|----------------------------------------|------------------|--------------|----------------|-------------------|--------------|------|------|----------|-----------|
| ions                                   |                  |              |                |                   |              |      |      |          |           |
| Anlage Eigentümer                      | Bohrfirma        | Geologe      | Heizungsplaner | Weitere Planer    |              |      |      |          |           |
|                                        |                  |              |                | Eigenschafte      | n            |      |      |          | î         |
| t_id                                   |                  |              |                | ¢                 | Anlage-Nr.   |      | €    | 3 💊      |           |
| Max. Leistung [kW]                     | 30               |              | ⊗              | 🔩 Gesamtfüll      | menge [Ltr.] |      |      |          |           |
| Wärmeträgerflüssigkeit                 |                  |              | ~ 🔳 🕀          | Reset to origina  | -            | A### |      | R        |           |
|                                        |                  |              |                |                   | annepumpe    | NULL |      | <b>M</b> |           |
| Verwendungszweck                       | heizen           |              | ~              |                   |              |      |      |          |           |
|                                        |                  |              |                | Sondengruppe      | en           |      |      |          |           |
|                                        |                  |              |                | Adresse der Anl   | 200          |      |      |          |           |
| Adresse Anlage                         |                  |              |                | Adresse der An    | lage         |      |      |          |           |
| Moosmattstrasse 1 - 7                  | , Cham           |              | ~              |                   |              |      |      |          |           |
| <ul> <li>ews_anlage_adresse</li> </ul> |                  |              |                |                   |              |      |      |          |           |
| Adresse Anlage                         |                  |              |                |                   |              |      |      |          |           |
| t_id nextva                            | nl('ews.t_ili2db | sea'''reacla | cc)            | â                 |              |      |      |          |           |
| Gemeinde                               | n ews.c_mzab     | r_seqregcta: | ~              | R. 0              |              |      |      |          | <b>`</b>  |
|                                        |                  |              |                |                   |              |      | √ ОК | ⊘ Cano   | cel       |
|                                        |                  |              |                |                   |              |      |      |          | cel       |

## **Credits**

To all who paid for new features / bug fixing QGIS-CH, QGIS-UK SIGE, Uster, Morges, Vevey, Nyon, Pully Kt. Solothurn, Kt. Glarus, Kt. Zug, Kt. Basel Stadt, Land Vorarlberg DFAT/Inasafe Alta ehf, GIS3W Province Tuscany Boundless, iTOpen, Sourcepole, Camptocamp, OpenGIS, Norbit, Lutra, etc.

To all who developed the new functionality Stéphane Brunner, Paul Blottière, Alex Bruy, Nyall Dawson, Martin Dobias Jürgen Fischer, Marco Hugentobler, Matthias Kuhn, Silvio Larosa René Luc d'Hont, Sandro Mani, Hugo Mercier, Arnaud Morvan Asger Petersen, Even Rouault, Denis Rouzaud, Sandro Santilli Larry Shaffer, Nathan Woodrow

list is probably not complete ...